## SVEUčILIŠTE U ZAGREBU FAKULTET ELEKTROTEHNIKE I RAČUNARSTVA ZAVOD ZA ELEKTRONIČKE SUSTAVE I OBRADBU INFORMACIJA

# **SEMINAR IZ NMDOS-a: Potiskivanje šuma korištenjem wavelet transfomacije i optimalnih filtara**

Franjo Tonković Ivan Krsnik

Siječanj 2005.

# Sadržaj:

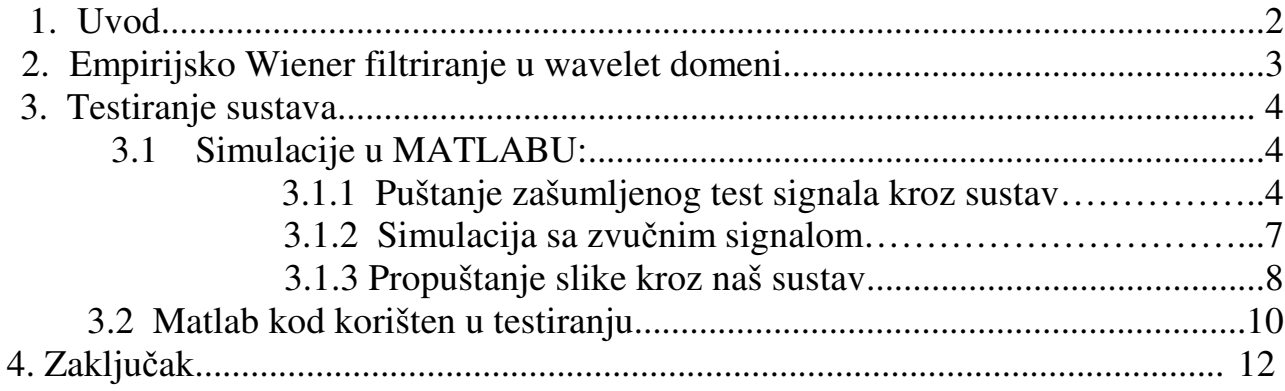

## **1 Uvod**

Ovaj seminar iznosi jednostavan način potiskivanja šuma rezanjem wavelet koeficjenata, koristeći empirijski wienerov filter u wavelet domeni.

Wavelet transformacija je vrlo brzo postala dominantna u obradi signala i slike. Wavelet ekspanzija teži ka sakupljanjem energije u relativno mali broj velikih koeficjenata. To svojstvo kompaktnosti energije kod wavelet transformacije čini wavelet domenu privlačnom za obradu signala.

*Osnovna ideja:*

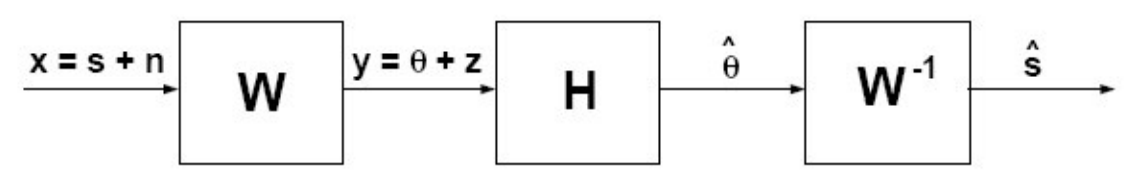

s-korisni signal (nepoznati deterministički kontinuirani vremenski signal  $s(t)$ )

n-bijeli gausov šum

y-signal x u wavelet domeni

.<br>H-filter pomoću kojeg u wavelet domeni dobivamo wavelet koeficjente korisnog signala theta, iz zašumljenog y. Filter koji se pokazuje kao najbolji, u smislu minimizacije maksimalne srednje kvadratne pogreške (MSE) je wienerov filter H<sup>w</sup>

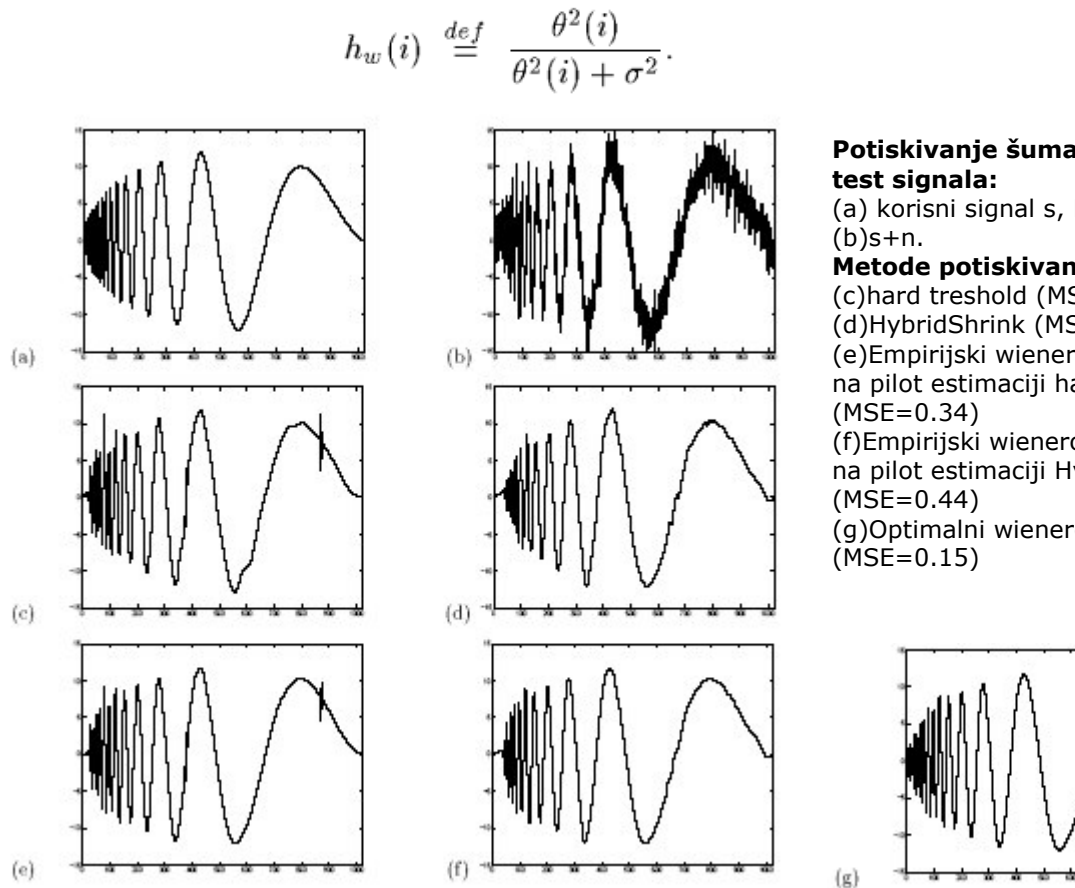

**SLIKA 1**: *Usporedba razliitih tipova filtera*

Potiskivanje šuma Dopplerovog

(a) korisni signal s, N=1024

Metode potiskivanja šuma: (c)hard treshold (MSE=0.58) (d)HybridShrink (MSE=0.71) (e)Empirijski wienerov filtar baziran na pilot estimaciji hard treshold (f)Empirijski wienerov filtar baziran na pilot estimaciji HybridShrink (g)Optimalni wienerov filter

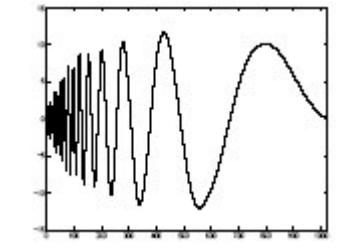

## **2 Empirijsko Wiener filtriranje u wavelet domeni**

#### IDEJA:

Imamo rezanje wavelet filtarskih koeficjenata temeljeno na wavelet transformaciji, a tada se taj rezultat uzima kao model (pilot estimacija) za dobivanje wienerovog filtra u odvojenoj (druga grana) wavelet domeni.

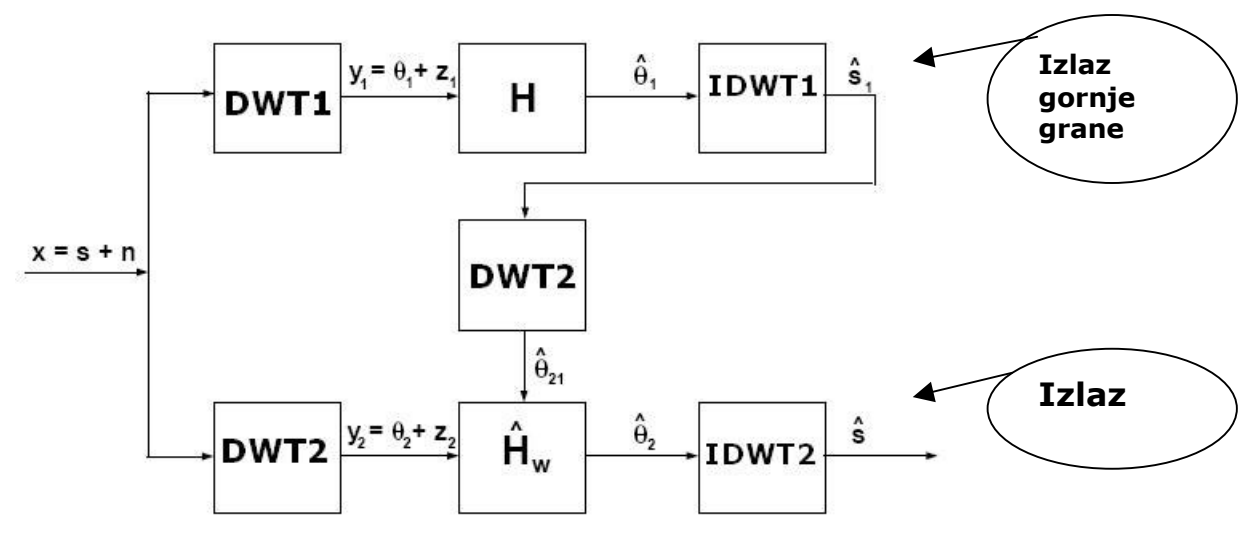

**SLIKA 2***: Shema sustava*

Koriste se dvije wavelet transformacije DWT1 i DWT2. Wavelet u prvoj grani se koristi da se dobije standardna wavelet estimacija signala s1, bazirana na wavelet koeficjentima Nt. Taj signal s1 predstavlja model signala koji se u drugoj grani koristi za filtriranje wienerovim filtrom u wavelet domeni, a za tu granu imamo drugačiju wavelet transformaciju-DWT2.

Kod wienerovog filtra treba znati i spektar šuma i spektar signala, a to nije uvijek slučaj i zna predstavljati problem. Mi računamo wavelet, a ne obične spektre.

Da dobijemo pouzdanu estimaciju svih koeficjenata signala Ns=Nt+Nd, signal s1 transformiramo sa DWT2, da se dobije theta21, koja se koristi za dizajn empirijskog wienerovog filtra u DWT2 domeni.

Razlika između DWT1 i DWT2 garantira da operator DWT2/DWT1

rasteže koeficjente sa theta1 u veći broj koeficjenata theta21.

Ovdje opisana metoda potiskivanja šuma se zove *WienerShrink*, a ona je u usporedbi sa metodom praga fina metoda i daje bolje rezultate.

Klasično rezanje koeficjenata previše odreže wavelet koeficjente, a WienerShrink zbog rastezanja koeficjenata daje kvalitetnije rezultate.

## **3 Testiranje sustava:**

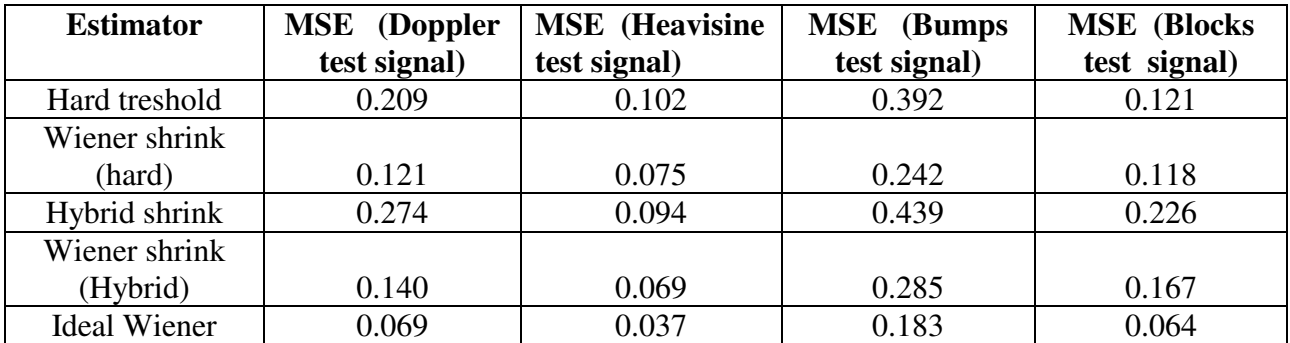

**TABLICA 1**: *MSE za razliite tehnike estimacije, uz 5 razliitih test signala*

### **3.1 Simulacije u MATLABU:**

## 3.1.1 Puštanje zašumljenog test signala kroz sustav

Signal sa kojime smo mi u matlabu proveli simulaciju, dobili smo ovako:

```
x = \text{linspace}(0, 4 \cdot \text{pi}, 1024);ulaz_orig=diric(x,7);
```
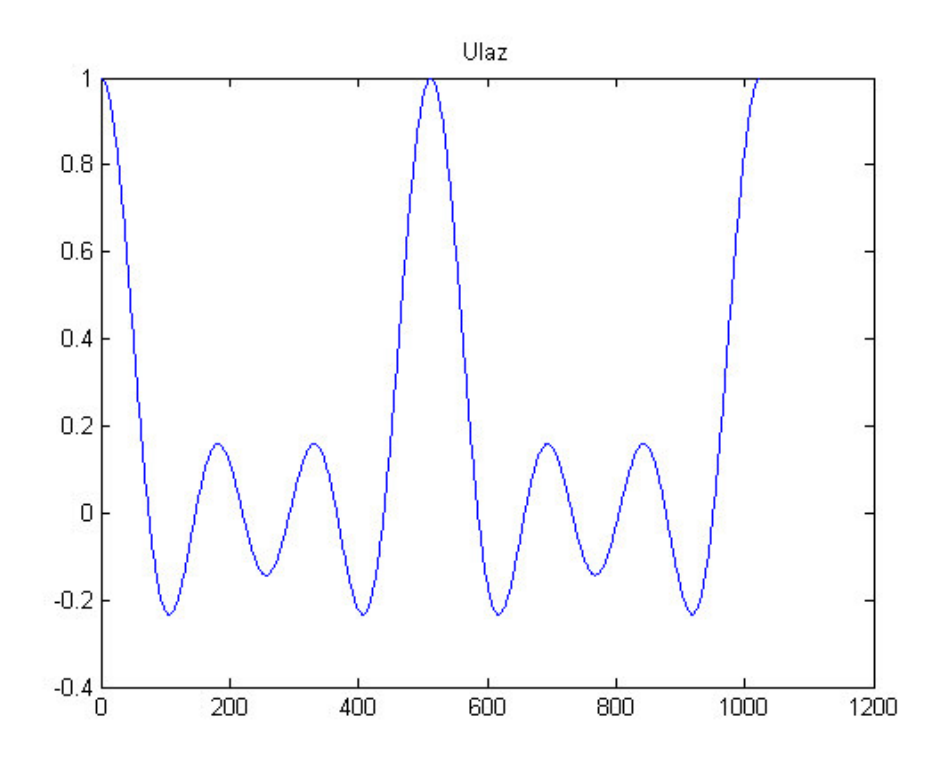

**SLIKA 3**: -*isti test signal na ulazu*

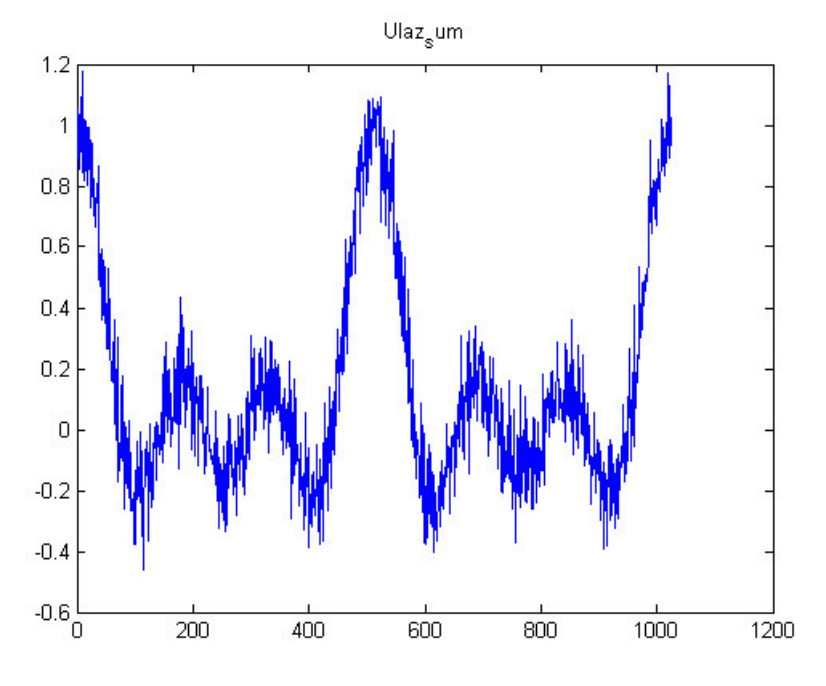

Nakon što smo ga zašumili sa bijelim šumom, dobili smo sljedeći signal:

**SLIKA 4**: *Zašumljeni test signal na ulazu*

Nakon što smo isprobavanjem ustanovili da najbolje rezultate dobivamo za threshold faktor 0.4, uz SNR\_ulaz =17.8982, SNR\_gornja\_grana =-25.7928, SNR\_izlaz =-42.8576, signali na označenim mjestima na glavnoj shemi izgledaju:

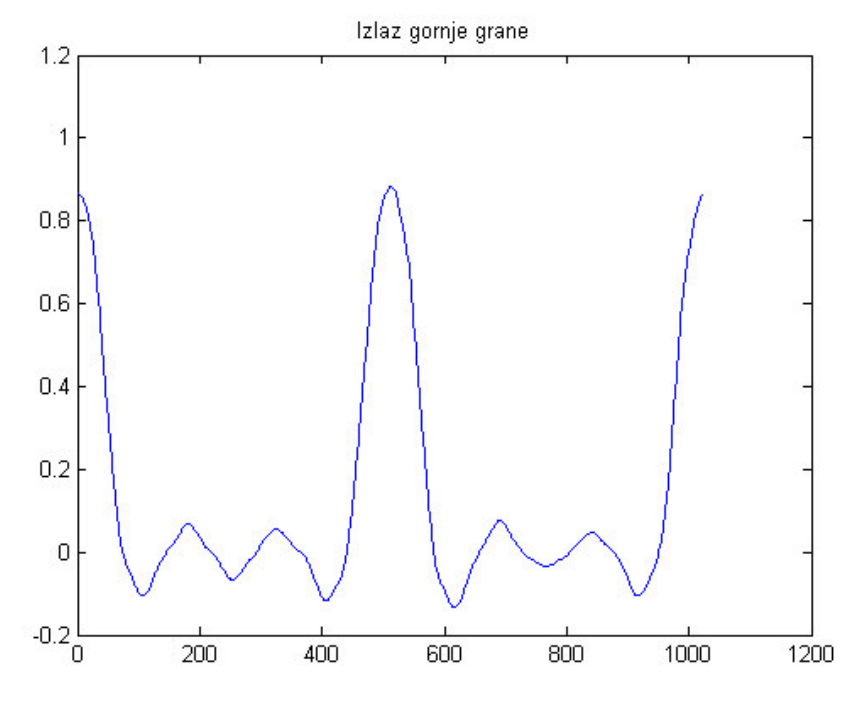

**SLIKA 5**: *Signal na izlazu iz gornje grane*

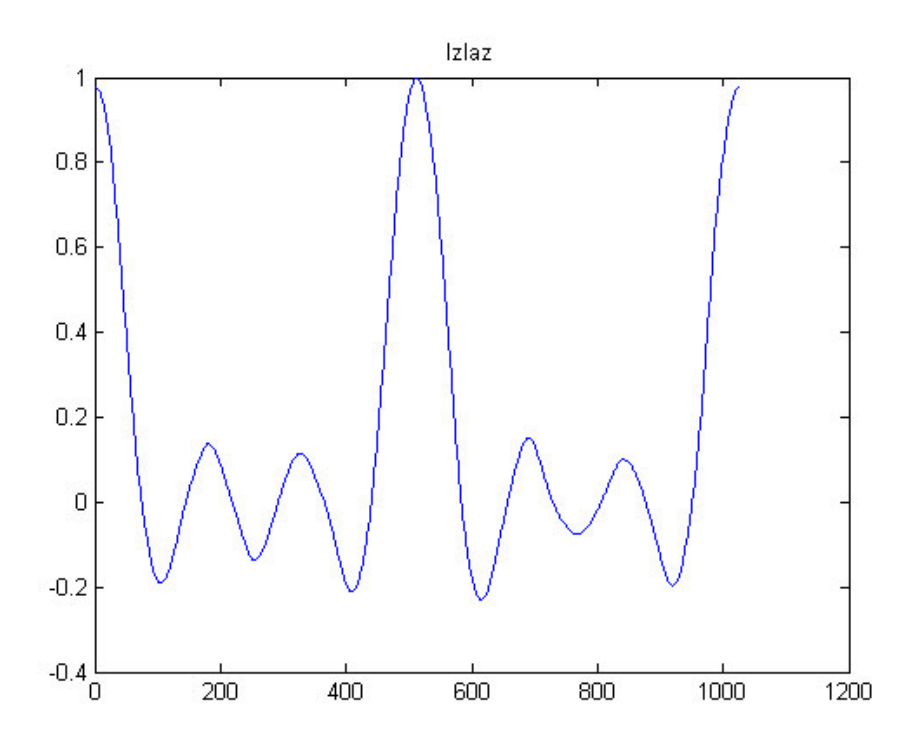

**SLIKA 6**: *Signal na izlazu*

Sada ćemo pokazati kakvi su rezultati dobiveni uz neadekvatno izabrane threshold faktore:

Threshold faktor=0.1, SNR\_ulaz =18.2912db, SNR\_gornja\_grana = -22.9808db, SNR\_izlaz =- 32.2638db.

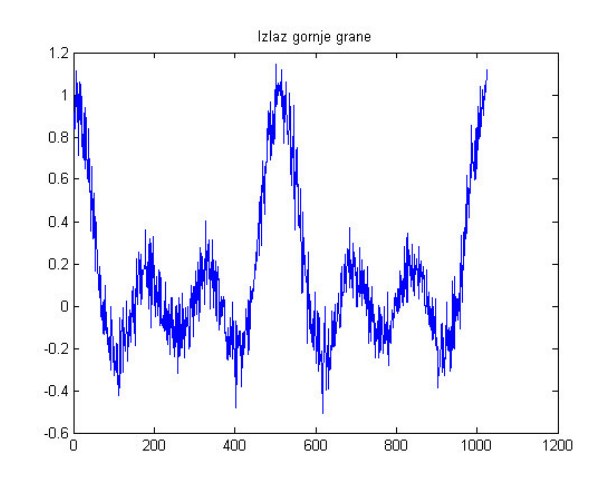

**SLIKA 7**: *Signal na izlazu iz gornje grane uz premali* **SLIKA 8**: *Signal na izlazu uz premali Threshold faktor Threshold faktor*

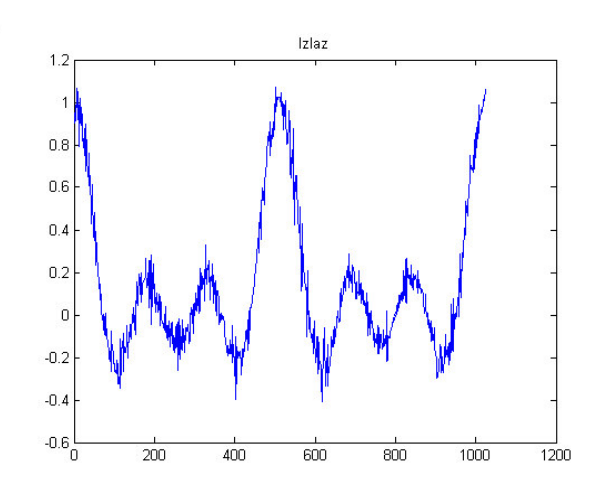

Threshold faktor=1, SNR\_ulaz =17.7879db, SNR\_gornja\_grana =-14.9846db, SNR\_izlaz =- 22.9371db.

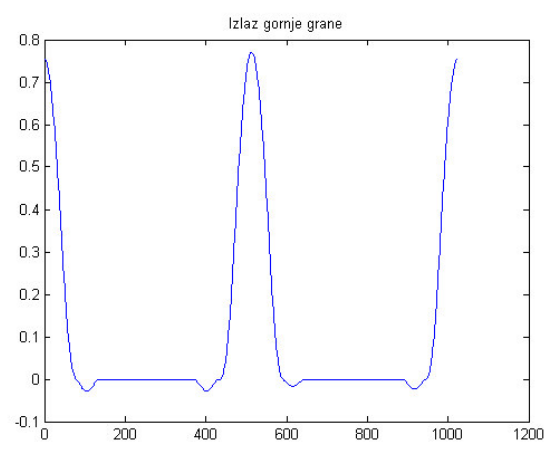

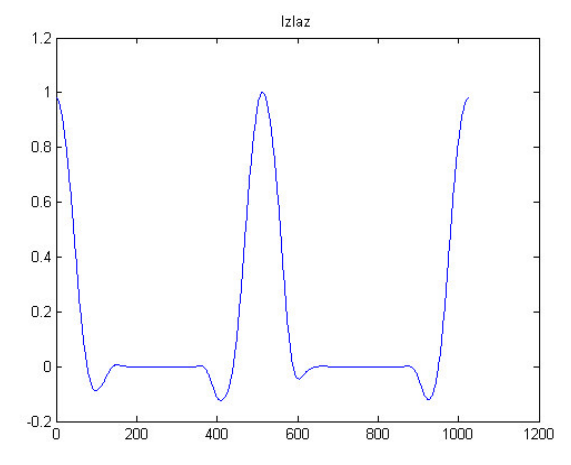

**SLIKA 9**: *Signal na izlazu iz gornje grane uz preveliki* **SLIKA 10**: *Signal na izlazu uz preveliki Threshold faktor Threshold faktor*

## 3.1.2 Simulacija sa zvučnim signalom:

Kroz naš sustav propustili smo zašumljeni zvuk gitare, koristeći dosta veliki bijeli šum, uz treshold faktor  $= 0.014$ .

Na ulazu je odnos signal/šum: SNR\_ulaz =-37.0543 db. Nakon prolaska kroz gornju granu, odnos signal/šum je: SNR gornja grana  $= -40.3923$  db. Odnos signal/šum na izlazu je: SNR\_izlaz = -49.4227 db.

Smanjivši bijeli šum na ulazu 100 puta, uz treshold faktor od 0.006 dobili smo: Na ulazu je odnos signal/šum: SNR\_ulaz = -49.0201 db. Nakon prolaska kroz gornju granu, odnos signal/šum je: SNR gornja grana  $= -53.4234db$ . Odnos signal/šum na izlazu je: SNR\_izlaz = -59.6028 db.

# 3.1.3 Propuštanje slike kroz sustav

Ovakvi sustavi za odšumljivanje se uz neke modifikacije mogu koristiti i za filtriranje slika:

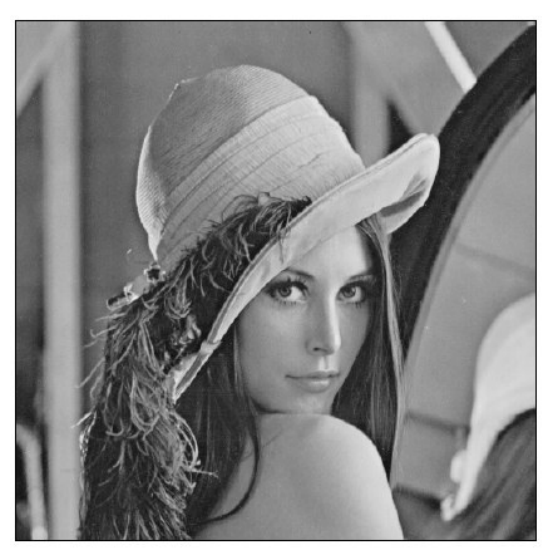

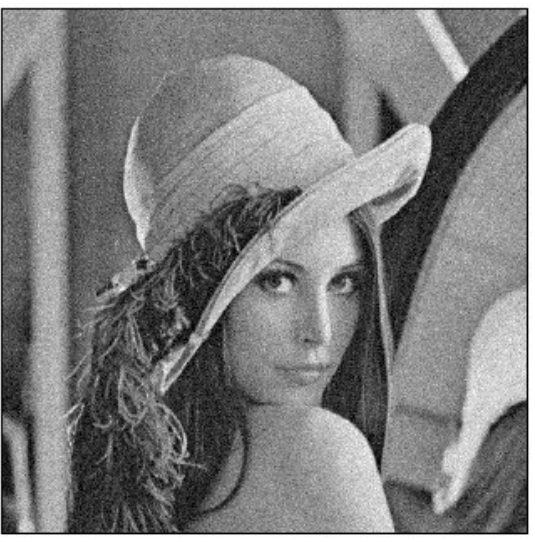

(a) Originalna slika (b) Slika zašumljena sa bijelim šumom

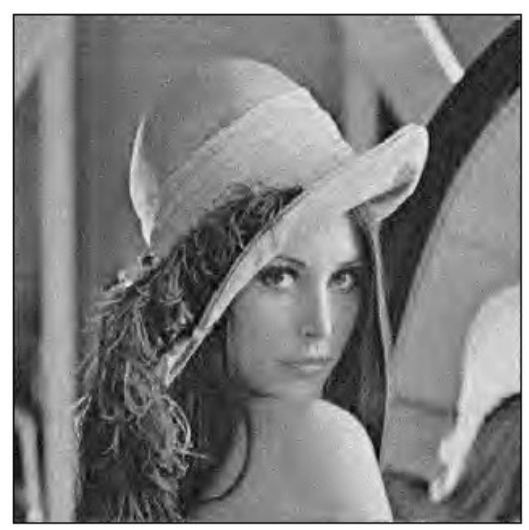

(c) Hard treshold filtriranje (MSE=92.44) (d)WienerShrink filtriranje (MSE=61.37)

**SLIKA 11**: *Potiskivanje šuma slike*

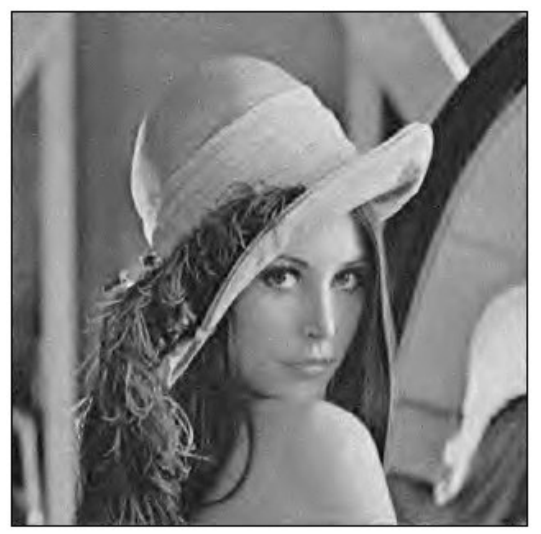

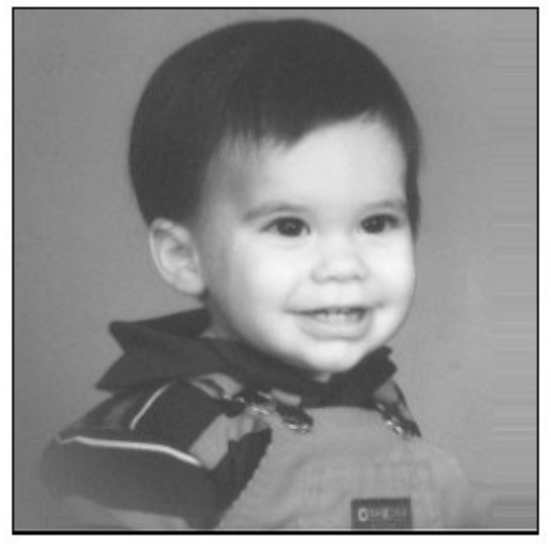

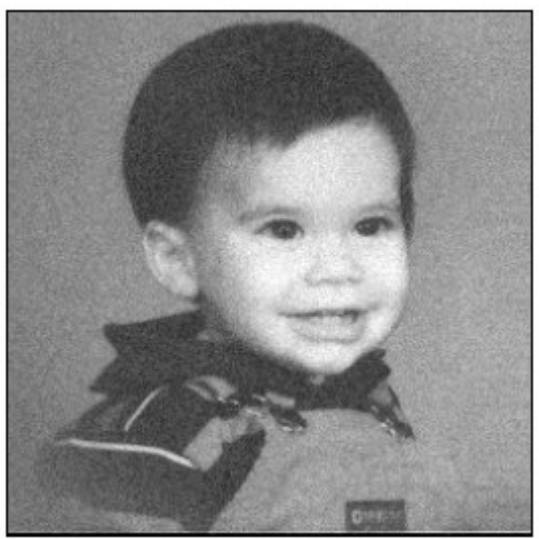

(a) Originalna slika (b) Slika zašumljena sa bijelim šumom

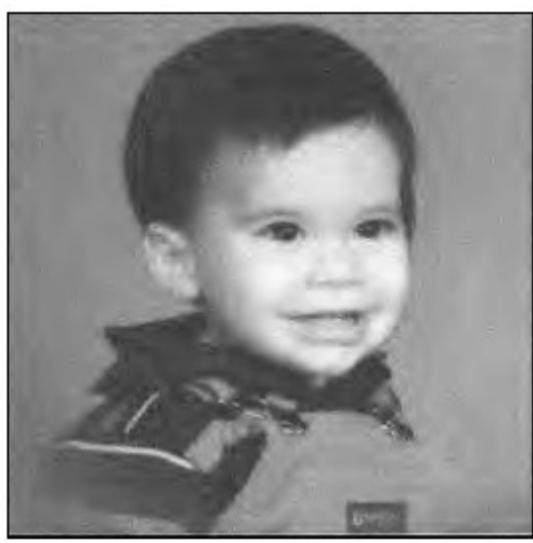

**SLIKA 12**: *Potiskivanje šuma slike*

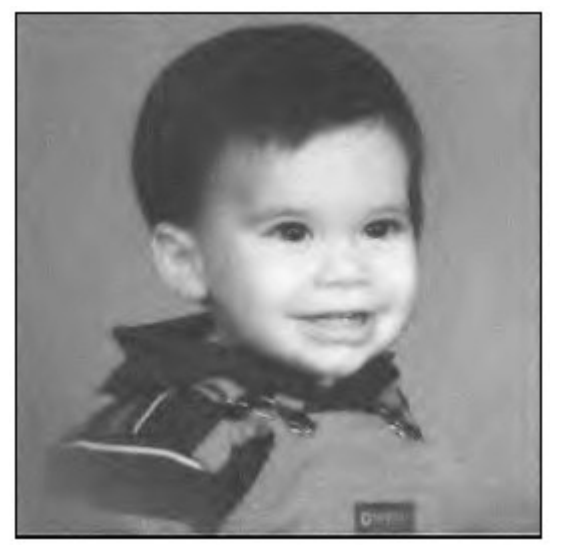

(c) Hard treshold filtriranje (MSE=74.93) (d)WienerShrink filtriranje (MSE=48.07)

#### 3.2 Matlab kod korišten u testiranju

```
% (1) Propuštanje zašumljenog signala kroz sustav
%zadavanje čistog signala
x = 1inspace(0,4*pi,1024);
ulaz_orig=diric(x,7)
%zadavanje bijelog šuma
bijeli sum=randn(1,1024);
%ulazni zašumljeni signal
ulaz=ulaz orig+bijeli sum/10;
figure,plot(ulaz_orig),title('Ulaz')
figure,plot(ulaz),title('Ulaz_sum')
%wavelet transformacija(prva) ulaznog signala
a=swt(ulaz, 5, 'db1');
%različite metode računanja optimalne razine praga
thr1 = thselect(a, 'rigrsure')
thr2 = thselect(a, 'heursure')
thr3 = thselect(a, 'sqtwolog')
thr4 = thselect(a, 'minimaxi')
%soft threshold filtriranje u wavwlet domeni
%a_tresh=wthresh(a,'s',thr);
%mi smo sami izabrali prag koji daje najbolje rezultate
a_tresh=wthresh(a,'s',0.01);
%inverzna wavelet transformacija
s1=iswt(a_tresh,'db1'); %signal na izlazu iz gornje grane
figure, plot(s1); title('Izlaz gornje grane')
%wavelet transformacija(druga) signala na izlazu iz gornje grane i
%ulaznog signala
a2 = swt(s1, 5, 'sym4');a3=swt(ulaz, 5, 'sym4');
%računanje wienerovog filtra
broj=a2.2;naz=broj+(var(ulaz))^2;
hw=broj./naz;
theta2=a3.*hw;
%inverzna wavelet transformacija
izlaz=iswt(theta2,'sym4'); %signal na izlazu
```

```
figure, plot(izlaz); title('Izlaz');
% (2) prupuštanje zašumljenog zvuka gitare kroz sustav
%učitavanje wav datoteke
[snd, fs, nbits] = wavread('gitara.wav');snd=(snd(1:114880,1))';
%zadavanje bijelog šuma
bijeli_sum=randn(1,114880);
bijeli_sum=bijeli_sum/1000;
%zašumljeni signal gitare
ulaz=snd+bijeli_sum;
%zapisivanje signala u wav datoteku, da se kasnije može poslušati
wavwrite(ulaz,fs,nbits,'zasumljeni_ulaz')
%wavelet transformacija(prva) ulaznog signala
a=swt(ulaz, 5, 'sym5');
%različite metode računanja optimalne razine praga
% thr1 = thselect(a, 'rigrsure')
% thr2 = thselect(a, 'heursure')
% thr3 = thselect(a, 'sqtwolog')
\text{char} 4 = \text{thselect}(a, 'minimaxi')%hard threshold filtriranje u wavwlet domeni
%a_tresh=wthresh(a,'s',thr1);
%mi smo sami izabrali prag koji daje najbolje rezultate
a_tresh=wthresh(a,'h',0.006);
%inverzna wavelet transformacija
s1=iswt(a_tresh,'sym5'); %signal na izlazu iz gornje grane
%zapisivanje signala u wav datoteku, da se kasnije može poslušati
wavwrite(s1,fs,nbits,'izlaz_gornje_grane');
%wavelet transformacija(druga) signala na izlazu iz gornje grane i
%ulaznog signala
a2 = swt(s1, 5, 'sym4');a3=swt(ulaz,5,'sym4');
%računanje wienerovog filtra
broi=a2.^2;
naz=broj+(var(ulaz))^2;
hw=broj./naz;
theta2=a3.*hw;
%inverzna wavelet transformacija
izlaz=iswt(theta2,'sym4'); %signal na izlazu
%zapisivanje signala u wav datoteku, da se kasnije može poslušati
```
#### 4 Zaključak

Ovdje prikazana WienerShrink metoda za potiskivanje šuma pomoću waveleta je hibridna metoda standardnog wavelet filtriranja pomoću praga i empirijskih Wienerovih tehnika filtriranja. Rezultat je filtar u wavelet domeni koji se približio optimalnom Wienerovom filtru. Iako je kod navedene metode potrebno dva puta računati wavelet transformacije, rezultati koji se tako dobivaju znatno su bolji od klasičnih metoda, tako da to ne bi smjelo stvarati veći problem.

Mi smo *WienerShrink* metodu realizirali u Matlabu. Reazlizirali smo Wienerov filtar kopristeći pilot estimaciju koju smo pak realizirali tako da smo primjenili fiksni prag kod rezanja koeficijenata u wavelet domeni. Metodu je moguće primjeniti za potiskivanje šuma kod signala, zvuka i slike. *WienerShrink* metoda u svim tim slučajevima daje bolje rezultate od klasičnog wavelt filtriranja pomoću praga.

Daljnje usavršavanje WienerShrink metode može ići u smjeru određivanja najoptimalnijih wavelet transformacija za pojedinu granu